## **Anmeldung Übernachtungssteuer**

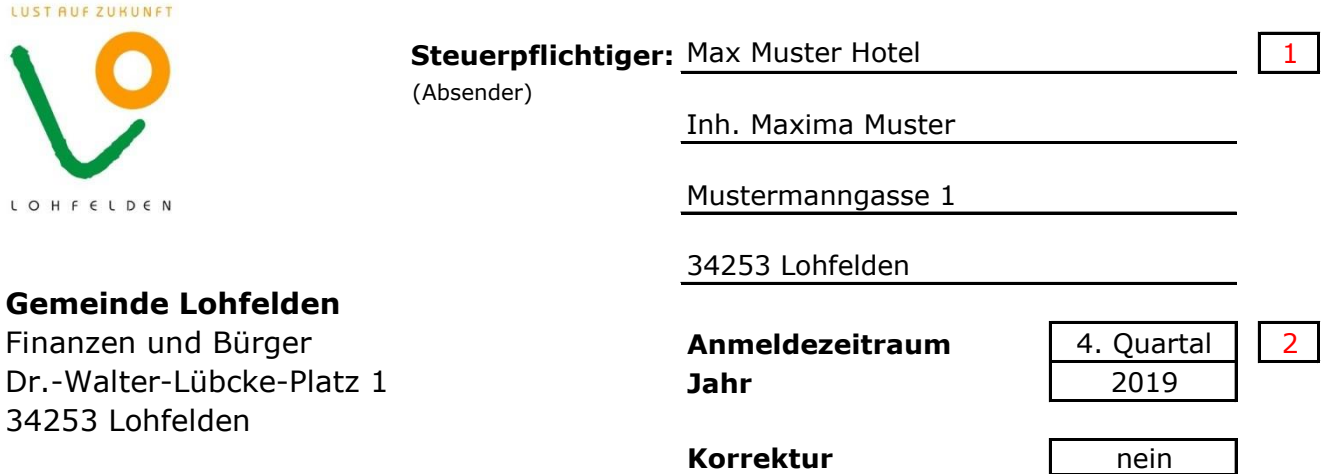

Für den oben angegebenen Zeitraum wird folgende Erklärung abgegeben:

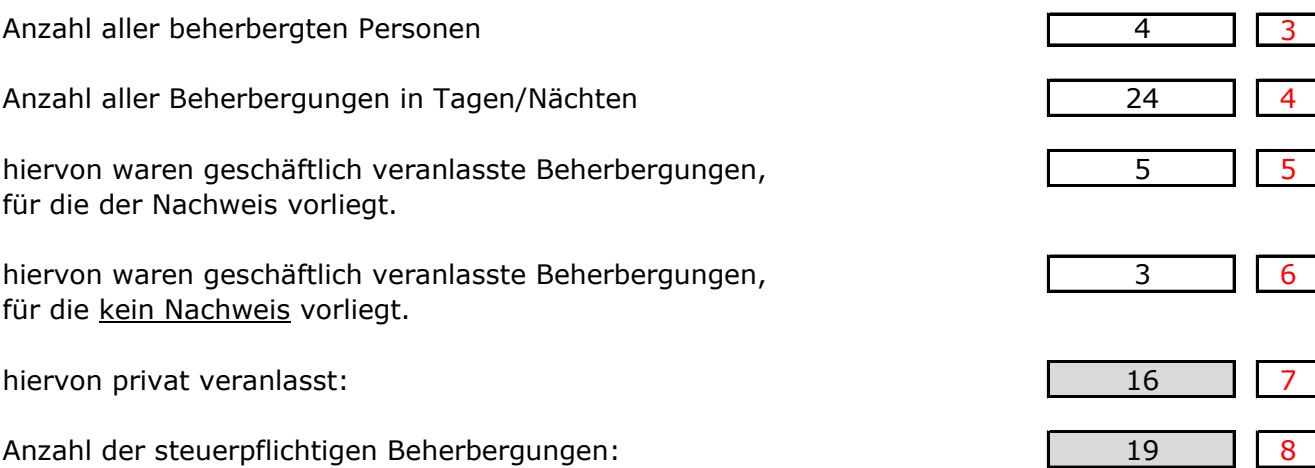

## **Aus der Anmeldung ergibt sich folgende Steuerzahllast:**

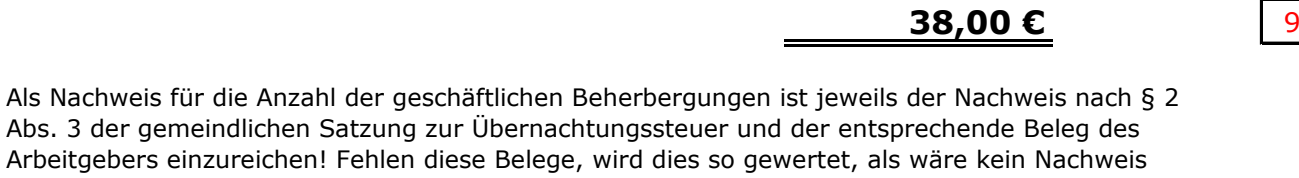

Mit der Unterschrift bestätige ich die Vollständigkeit sowie die Richtigkeit der von mir abgegeben Steueranmeldung.

 $\frac{\text{Lohfelden, 14.10.19}}{\text{Ort. Patum}}$  10 Ort, Datum

vorhanden.

Gemeinde

L O H F E L D E N

LUST AUF ZUKUNFT

**Die Steueranmeldung und Zahlung ist fällig bis: 15. Januar 2020** 

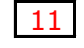

Bitte überweisen Sie die Steuer an eines der beiden folgenden Konten der Gemeinde Lohfelden:

## **Bearbeitungshinweise**

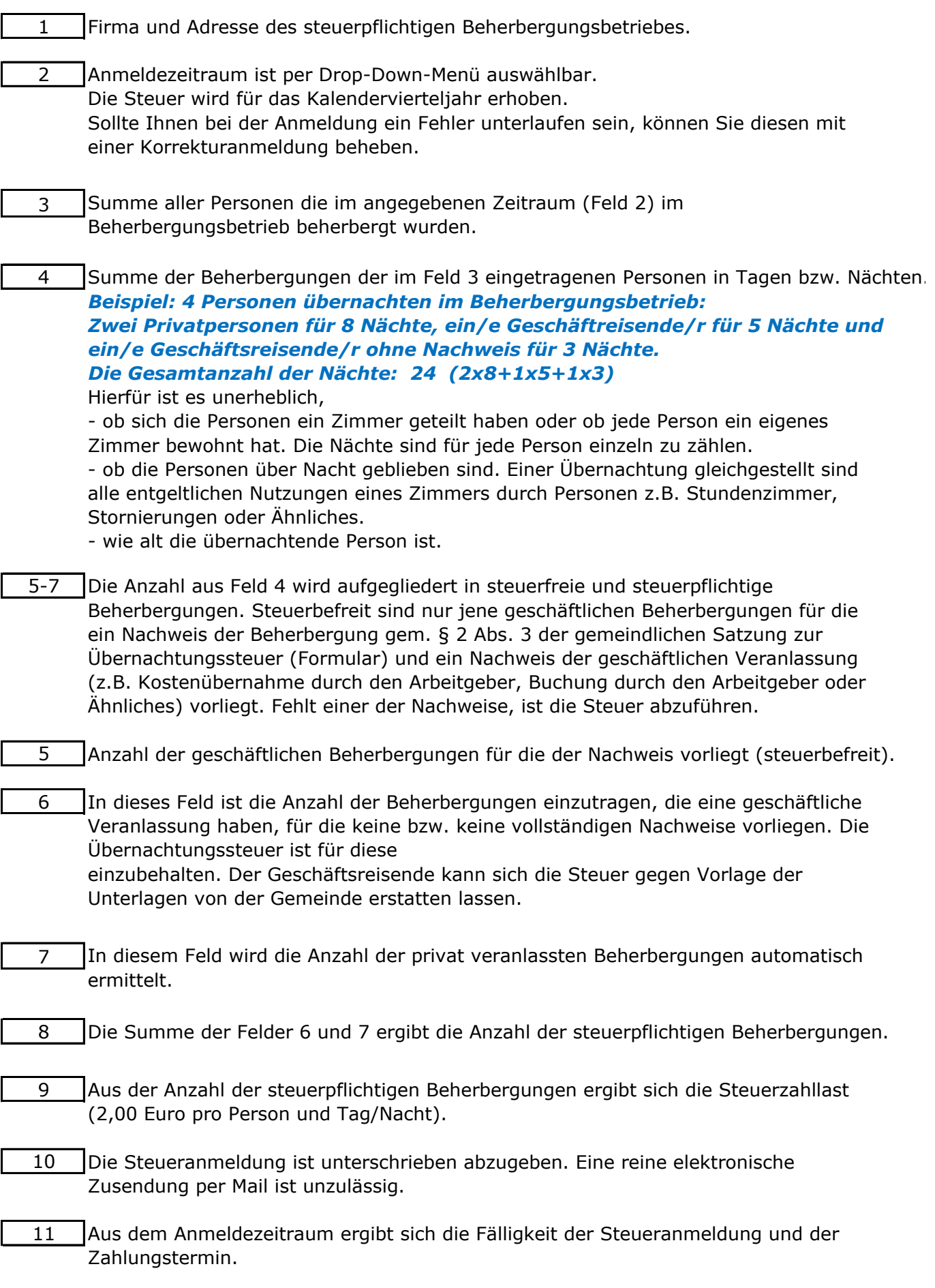